include <sidib.h> **Finclude Kshing.h>** Minclude <clype.h>

define MAXPAROLA 30 *<u>Ndeline MAXRIGA 80</u>* 

#### int main(int orgs, char "orgv[])

int freq[MAXPAROLA] ; /\* valtore di confutbe<br>delle troquenze delle lunghezze delle porcie char riga[MAXEIGA] :<br>int i, inizio, lunghezza ;

 $\frac{\text{for}(\text{[10]}, \text{[CJAA]}(\text{PAROLA})\text{])}}{\text{freq}([\text{[10]}]}\cdot \text{[10]}}$ 

forients del<br>example in 6 nome del file (n')

 $\begin{array}{l} \hat{\mathbf{f}} = \mathsf{fopen}(\mathsf{arg}\,\mathsf{v}[1],\ \forall \mathbf{f}^*\} \, ; \\ \mathsf{if}(\mathsf{I} \ast \mathsf{N}\, \mathsf{U}(1)) \end{array}$ 

fprintf(siden, "ERRORE, impossible aprira if file %s\n", argv[1]);  $ext(1)$ :

no tale es

#### **Synchronization**

### **Synchronization (Part B)**

Stefano QuerDipartimento di Automatica e InformaticaPolitecnico di Torino

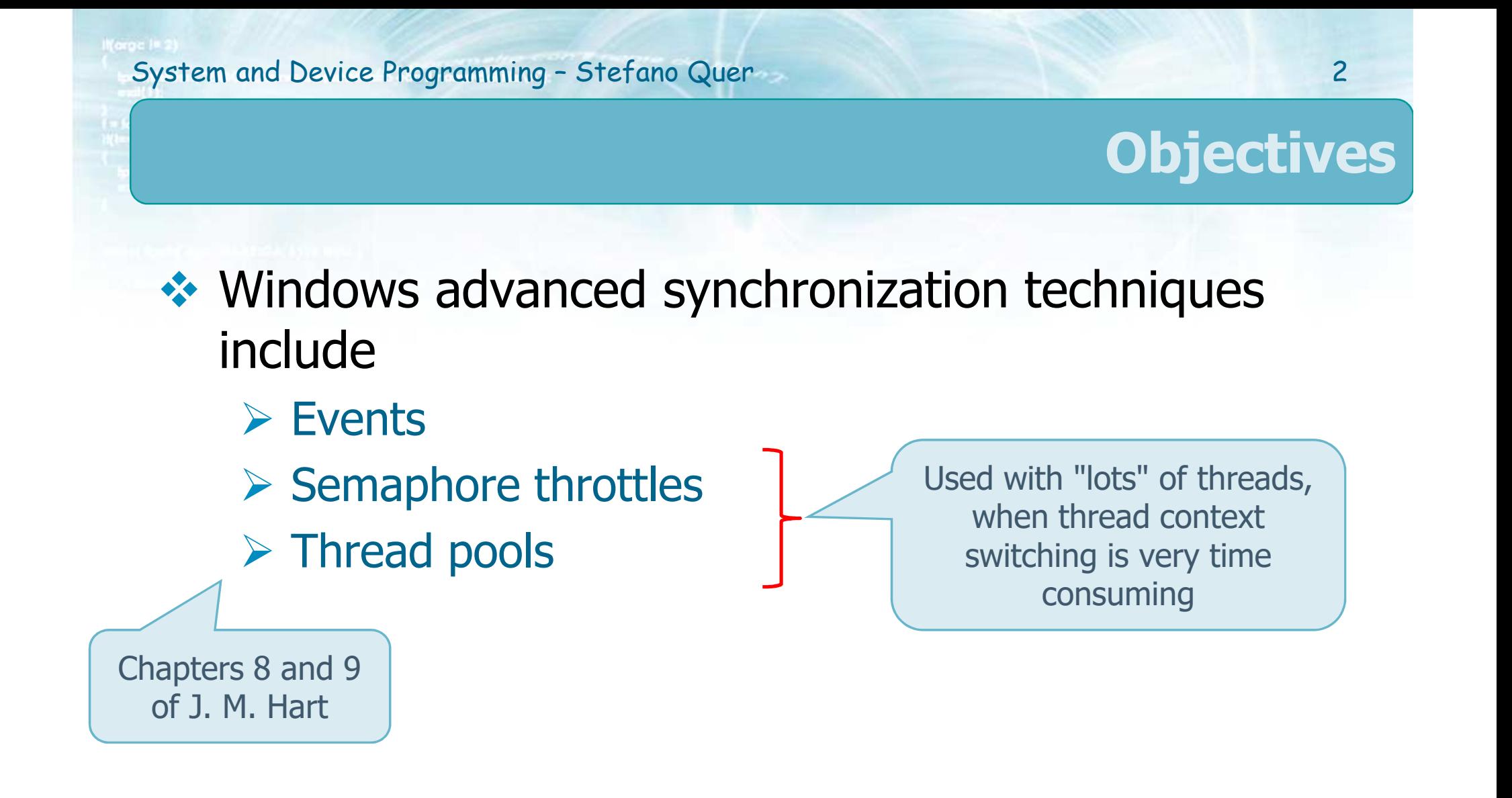

#### **Events**

- \* Events are kernel synchronization objects
- $\div$  They
	- Are useful in sending a signal to a thread indicating that a particular event has occurred
		- Remind, UNIX signals and condition variables
	- $\triangleright$  Have an additional capability with respect to previous synch strategies as they can release multiple threads from a wait **simultaneously**when a single event is signaled
		- **Remind, UNIX condition variable broadcast**

#### **Events**

# ❖ Events objects must be

- Created using **CreateEvent**
	- When they are created their type, either even or pulse, is selected
- Signalled using **PulseEvent** or **SetEvent**
- Reset with **Automatic** or **Manual Reset**
- Waited-for using WFSO or WFMO
- ❖ Overall, there are four combinations with very<br>different behavior different behavior

System and Device Programming – Stefano Quer

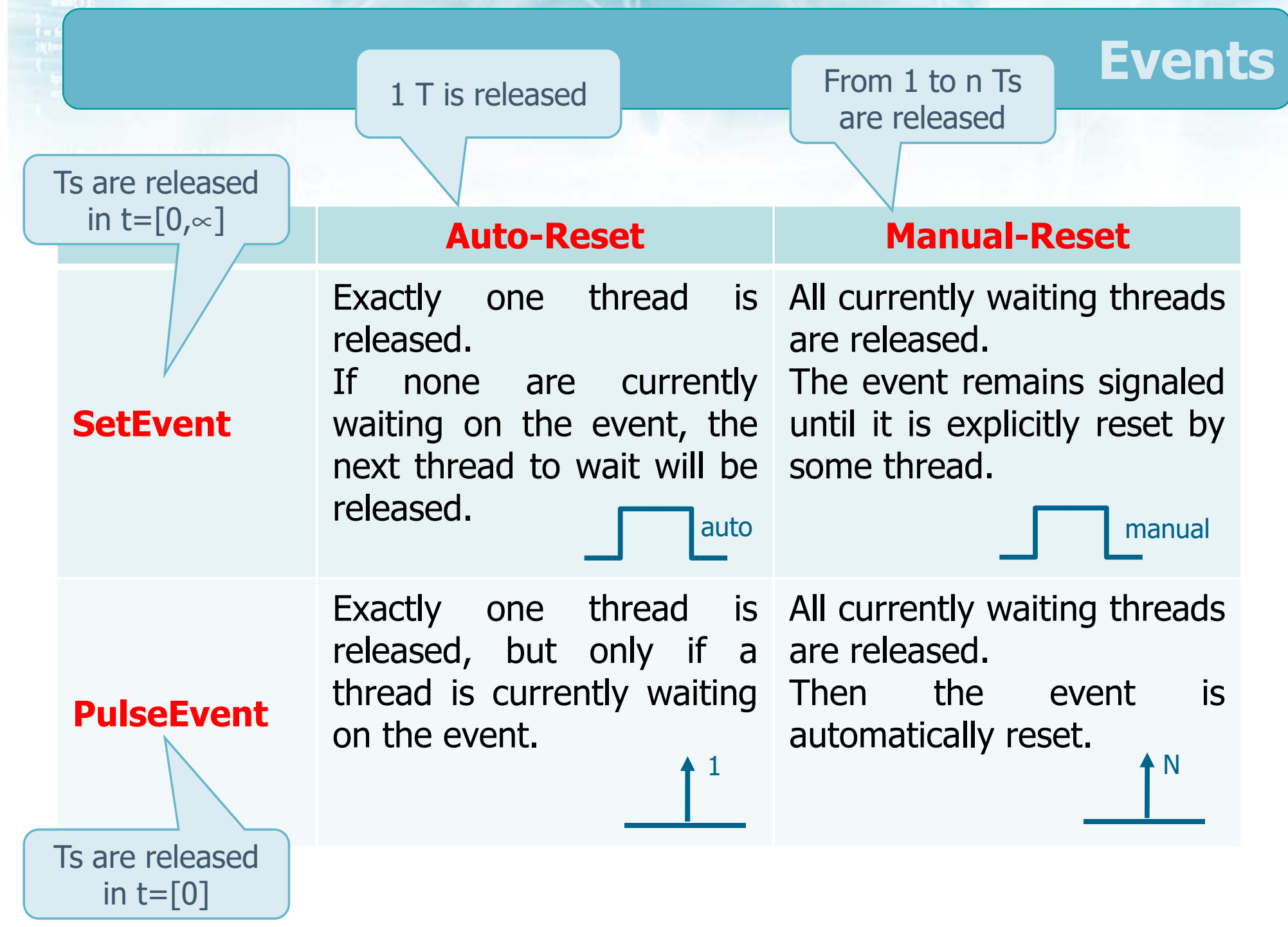

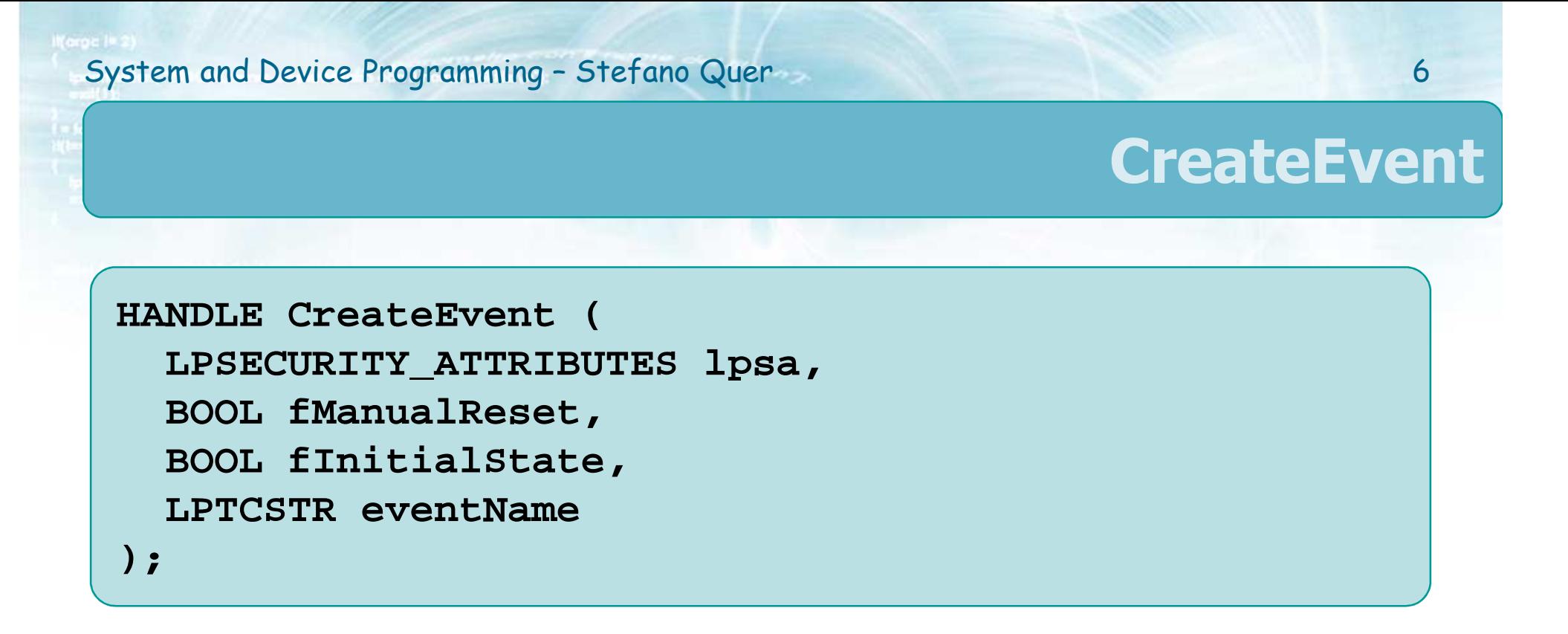

❖ Create a new event object

## ❖ Parameters

lpsa

Often NULL

### > fManualReset

- TRUE, for **manual-reset** event
- FALSE, otherwise (auto-reset event)

#### **CreateEvent**

7

### $\triangleright$  fInitialState

- **The event is initially set to signaled if it is TRUE**
- Often FALSE
- eventName
	- **-** Name of the even (named event)
	- It is possible to use **OpenEvent** to open a named event, possibly created by another process

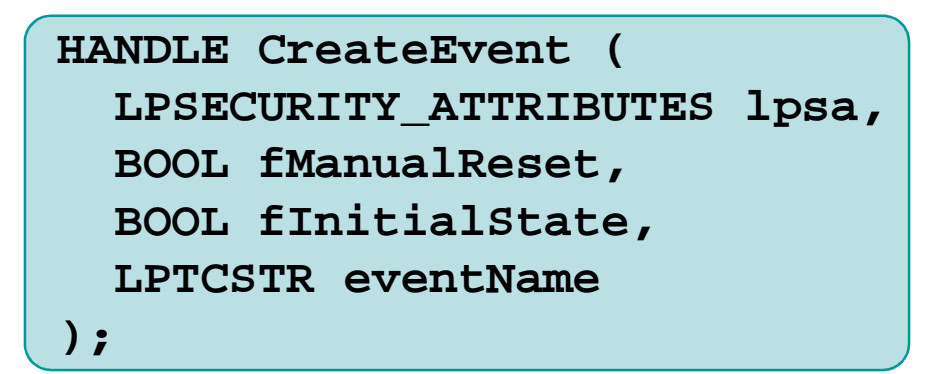

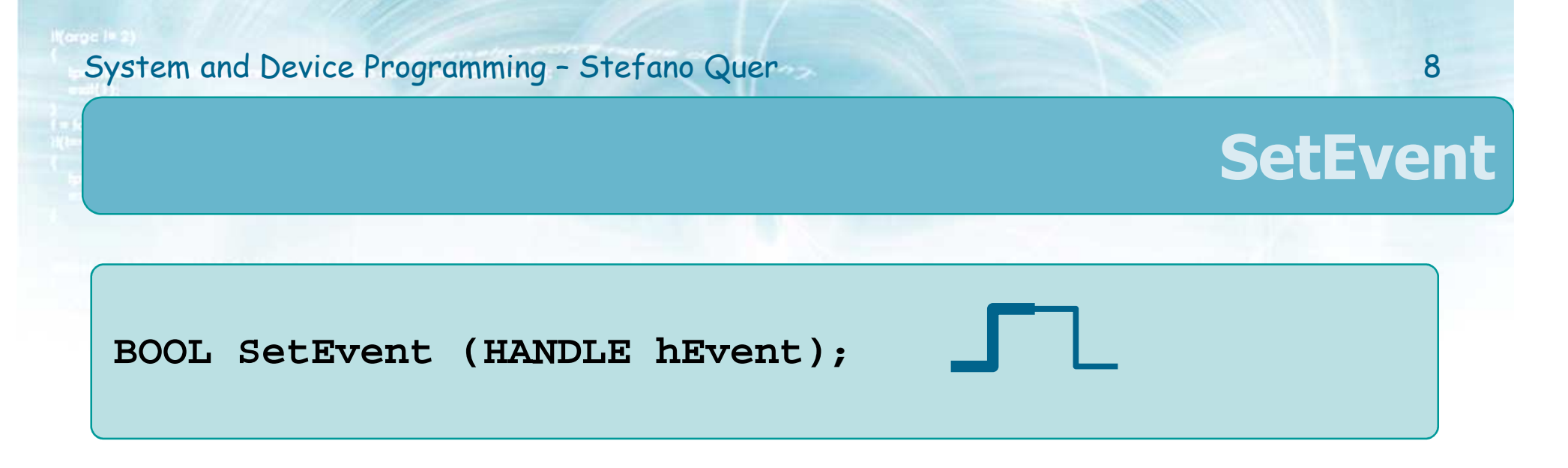

## **❖ With SetEvent**

- If the event is manual-reset, the event remains<br>
signaled until some throad salls **ResetEyent** for signaled until some thread calls **ResetEvent** for that event
	- <sup>A</sup>**ResetEvent** put the event explicitly to the nonsignaled state
	- **Any number of waiting threads, or threads that** subsequently begin wait operations for the specified event object by calling one of the wait function, can be released while the object's state is signaled

#### **SetEvent**

- $\triangleright$  If the event is automatic-reset, the event object remains signaled until a single waiting thread is released
	- When a thread is released the system **automatically** sets the state to non-signaled
	- **If no threads are waiting, the event object's state** remains signaled until a thread is realeased

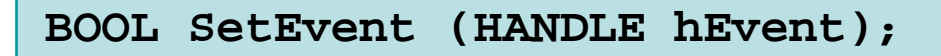

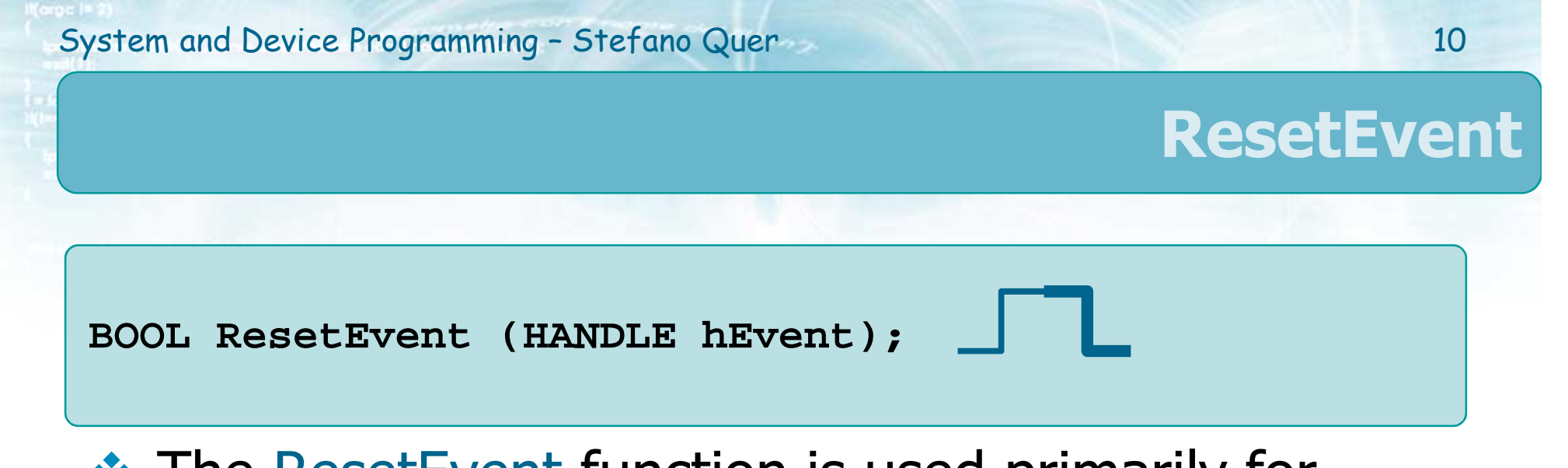

- ❖ The ResetEvent function is used primarily for<br>manual-reset event objects manual-reset event objects
	- $\triangleright$  Manual-reset event must be set explicitly to the non-signaled state
	- Auto-reset event objects do not need ResetEvent
		- **They are automatically** changed from signaled to non-signaled after a single waiting thread is released
- **EXALUATE Value**<br>■ 2010 = 2010
	- $\triangleright$  Non-zero, if the function succeeds
	- $\triangleright$  Zero, if the function fails

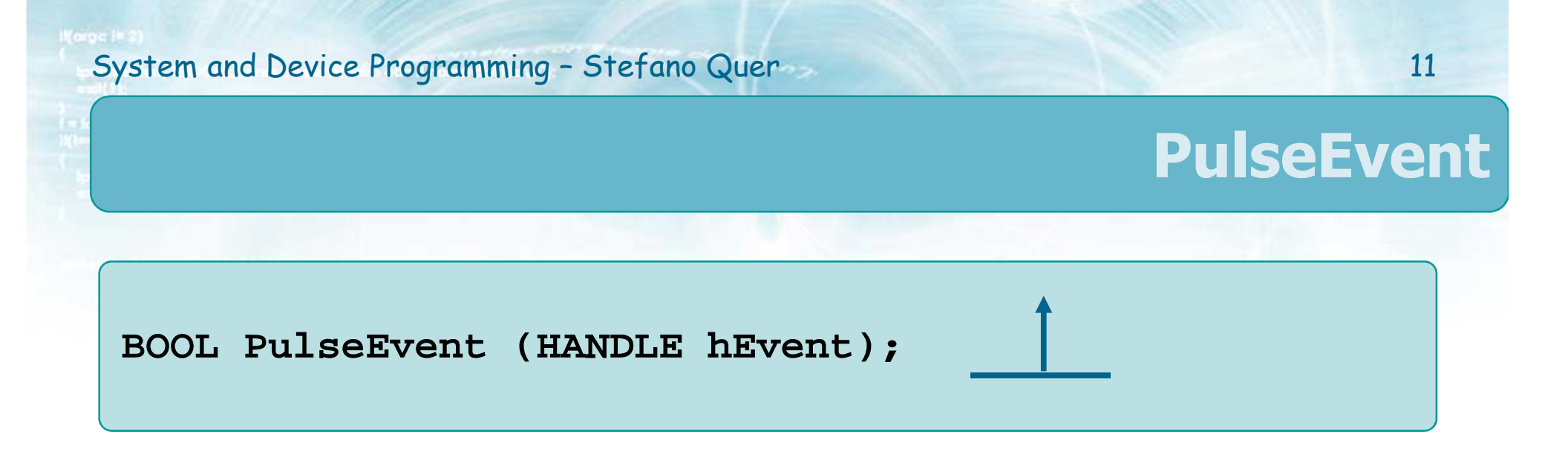

- PulseEvent allows you to release all threads<br>Currently waiting on a manual-reset event currently waiting on a manual-reset event
	- $\triangleright$  The event is then automatically reset to the non-<br>signaled state after releasing the appropriate signaled state after releasing the appropriate number of waiting threads
	- If no threads are waiting, or if no thread can be  $\triangleright$  If no thread can be released immediately, **PulseEvent** simply sets the event object's state to non-signaled and returns

#### **PulseEvent**

## \* Return value

 $\triangleright$  Non-zero, if the function succeeds

 $\triangleright$  Zero, if the function fails

**BOOL PulseEvent (HANDLE hEvent);**

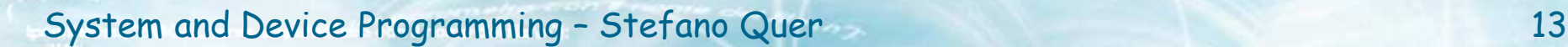

#### **Wait for Events**

- Events are waited for using the general functions<br>WESO and WEMO WFSO and WFMO
	- Be careful when using **WaitForMultipleObjects** to wait for **all** events to become signaled
		- A waiting thread will be released only when **all** events are simultaneously in the signaled state
		- Unfortunately, some signaled events might be **reset** before the thread is released

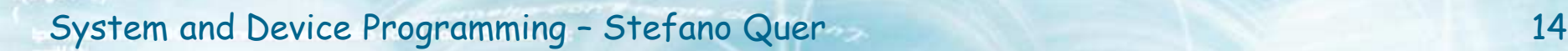

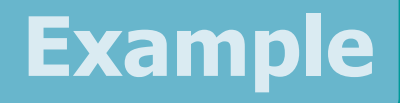

- ❖ Use an event object to prevent several threads<br>From reading from the same shared memory from reading from the same shared memory buffer the same value
- **◆ More specifically** 
	- <sup>A</sup>**boss** writing thread
		- a. Writes a new data field into a buffer
		- Sets the event object to the signaled state when it has finished writing
	- Several **worker** reader threads
		- Wait for the data to be ready
		- Only one of them, reads the data field from the buffer

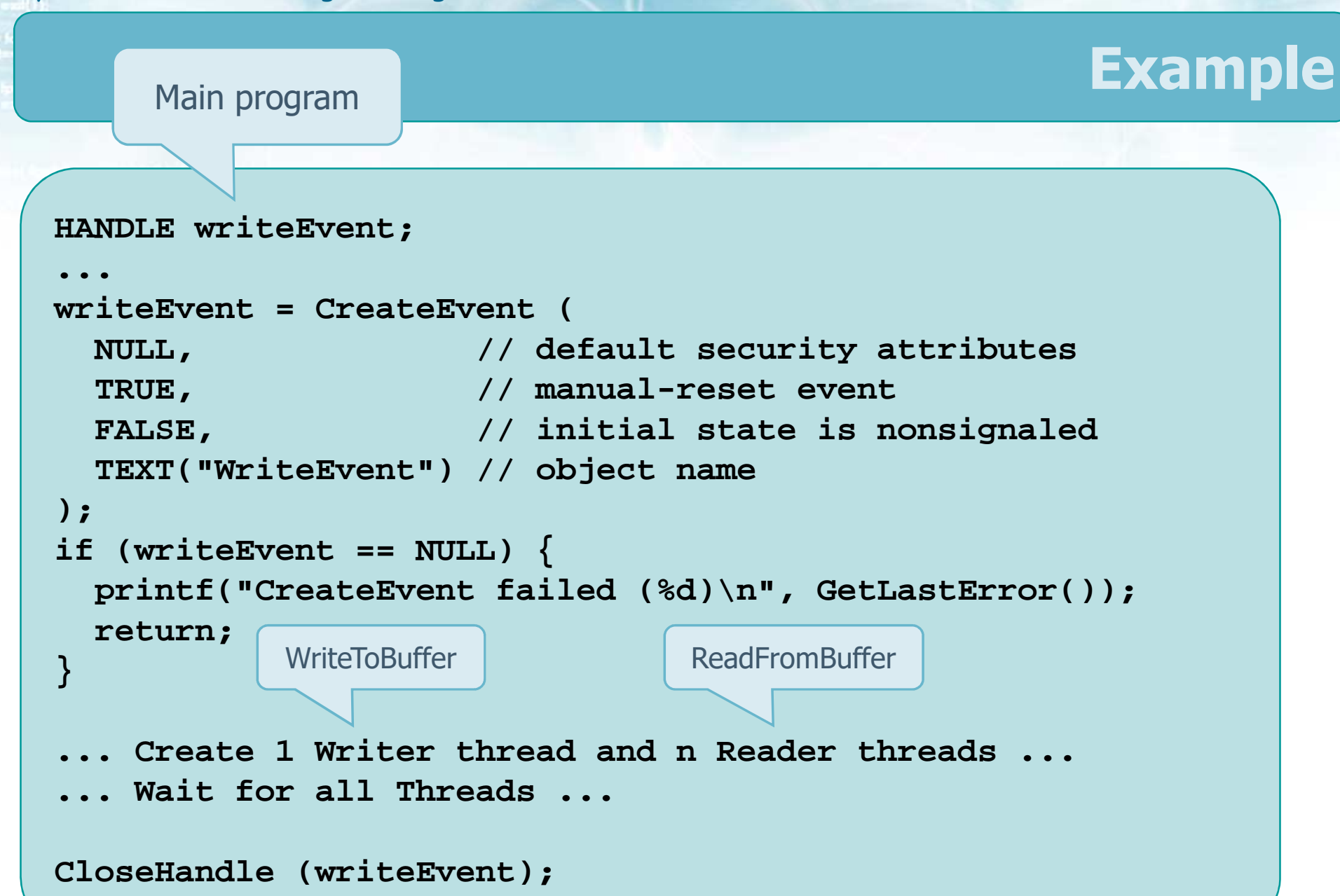

```
System and Device Programming – Stefano Quer 16
                                                   Examplevoid WriteToBuffer (VOID) {
    ... Write to the shared bufferif (!SetEvent(writeEvent)) {
      printf("SetEvent failed (%d)\n", GetLastError());
      return;}}The event objects is used to 
prevent several threads from 
reading from the shared memory buffer1 Writer Thread
```
N Reader Threads

```
void ReadFromToBuffer (VOID) {
  DWORD waitResult;waitResult = WaitForSingleObject (writeEvent, INFINITE);
  switch (waitResult) {
    // Event object was signaled
    case WAIT_OBJECT_0:
... Read from the shared buffer ... 
   // An error occurred
   default: 
printf("Wait error (%d)\n", GetLastError()); 
     return; }...
return;}
```
**Example**

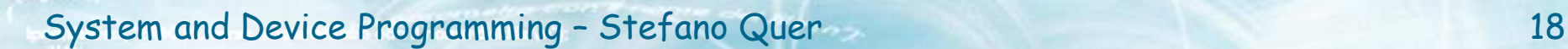

#### **Warnings**

- \* There are numerous subtle problems using<br>avents events
	- $\triangleright$  Setting an event that is already set has no effect
		- **There is no memory**
		- **Multiple SetEvent may be lost**<br>continue are exact that is also
	- $\triangleright$  Resetting an event that is already reset has no<br>effect effect

### **Warnings**

### PulseEvent is **unreliable** and **should not be used**

- The event may be lost
- A thread waiting on a synchronization object can be
	- Momentarily removed from the wait state by a kernel mode APC (Asynchrnous Procedure Call)
		- o For example a completion notification
	- Then returned to the wait state after the APC is complete
- **If the call to PulseEvent** occurs during the time when the thread has been removed from the wait state, the thread will not be released because **PulseEvent** releases only those threads that are waiting at themoment it is called
- **IF EXISTS mainly for backward compatibility**

# **Synch Primitives Comparison**

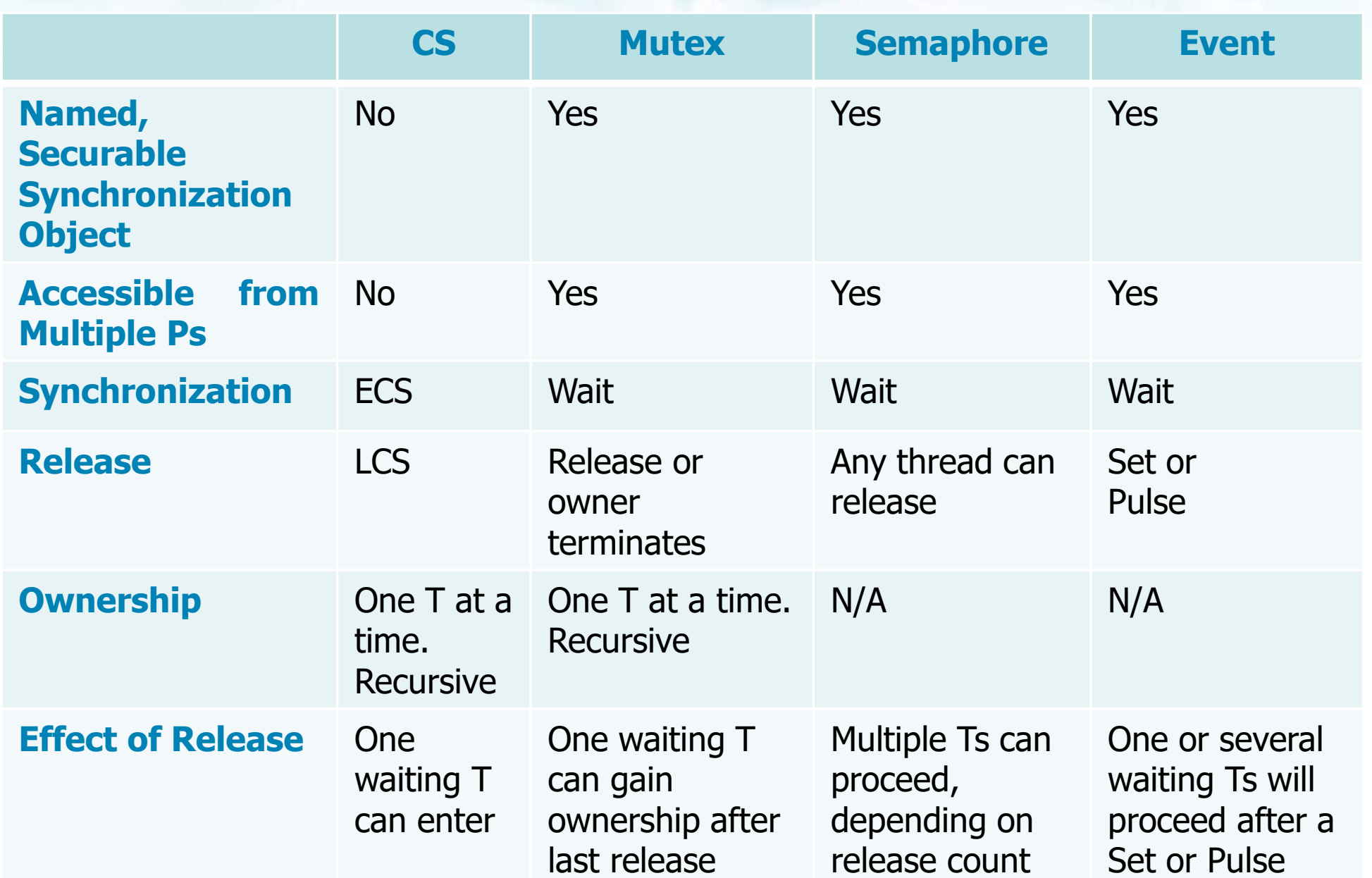

#### **Semaphore Throttles**

## **❖ Scenario**<br>■

- **N** worker Ts contend for a shared resource
	- They may use a CS, a mutex or a semaphore
- Performance degradation is severe when **N**increases and contention is **high**
- ❖ Target
	- > Improve performance
	- $\triangleright$  Retain the simplicity of the original approach
- \* "Semaphore throttles"
	- Use a semaphore to **fix** the **maximum** amount of running Ts

#### **Semaphore Throttles**

## $\div$  The boss T

- > Creates a semaphore
- $\triangleright$  Sets the maximum value to a "reasonable number"
	- **Example: 4, 8, 16**
	- **Its value depends on the number of core or processors**
	- It is a tunable value
- Worker Ts must get a semaphore unit before<br>working working
	- > Wait on the semaphore throttles
	- $\triangleright$  Then, wait on the CS or mutex or semaphore, etc.<br>(to access critical section areas) (to access critical section areas)

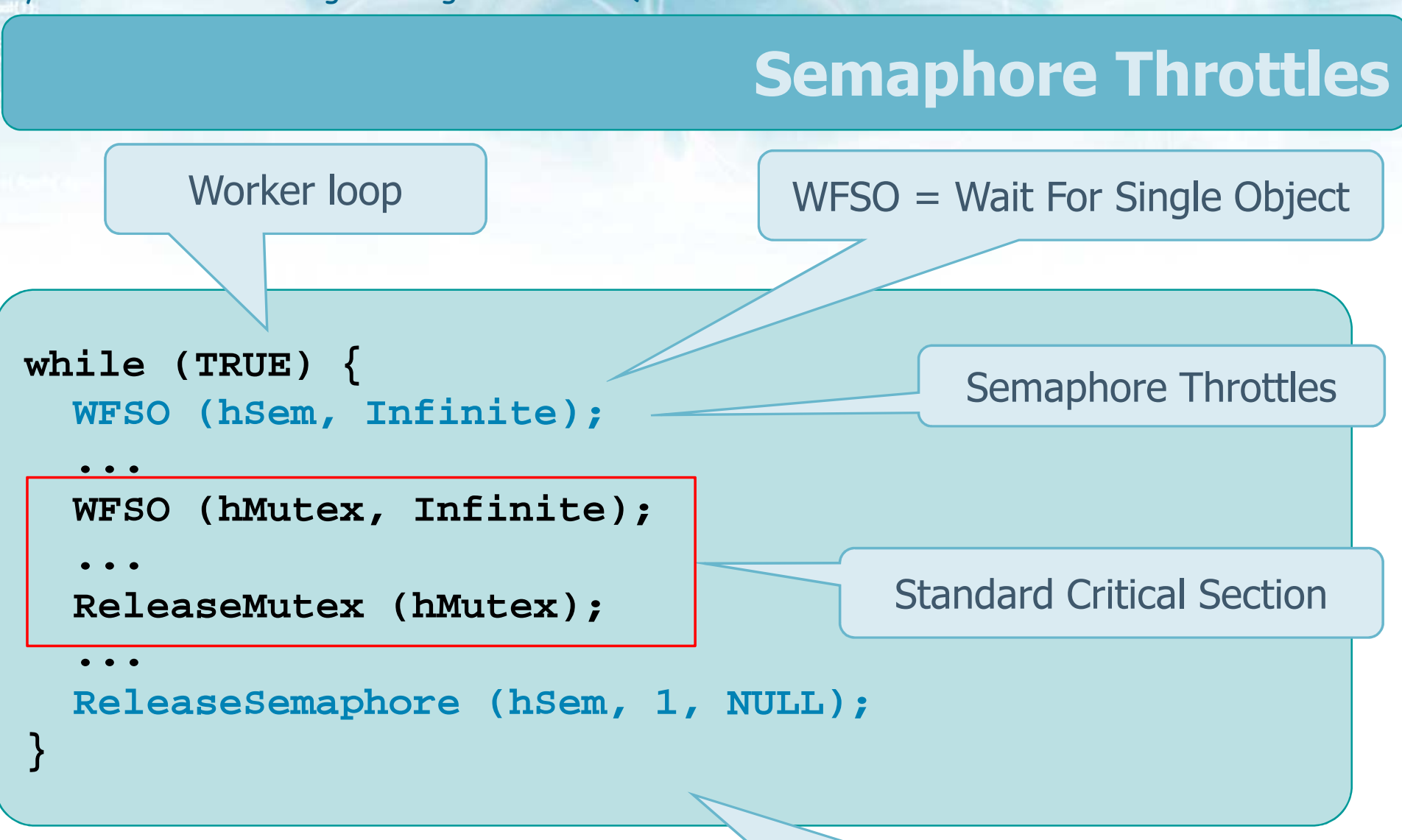

If the max count for hSem is 1 (at most 1 worker T), hMutex is useless

### **Semaphore Throttles**

# **❖ Variations**

### $\triangleright$  Some workers may acquire multiple units

 $\blacksquare$  The idea is that workers than use more resources wait more on the throttles

### **► Caution**

**Pay attention to deadlock risks** 

#### • The boss T may tune dynamically the worker Ts<br>hebavior behavior

#### Decreases or increases the number of active workers

Set it to be "large enough"

- **By waiting or releasing semaphore units**
- Anyhow, the maximum number of Ts allowed is set<br>once and only once at initialization once and only once at initialization

# **❖ Thread pool concepts**

Available from NT 6: Windows 7, Vista, Server 2008, etc.

- $\triangleright$  The user
	- $\mathcal{L}_{\mathcal{A}}$ Initializes a "thread pool" queue
	- Creates "work objects" (or "tasks") rather than threads
		- Each task is a callback function (equivalent to a thread function)
		- Each callback function has a unique parameter
	- **Example 1 Inserts tasks into the queue**

### > Windows automatically

- **STATE**  Manages a small number of worker threads
	- Windows may automatically adjust the number of workers
- **Assigns a task to a worker thread that will work on** the task
- When it completes it may be assigned to a new task
- $\triangleright$  Worker threads
	- **Example 2 Can run concurrently on separate processors**
	- **Invokes all callbacks without stopping** 
		- There is no context switching
	- Callback functions **should not use** ExitThread or endthreadex
		- This call would terminate the worker thread●

## ❖ Phases

- $\triangleright$  Define a new callback environment of type<br>
TP CALLBACK ENVIRON TP\_CALLBACK\_ENVIRON
- > InitializeThreadpoolEnvironment
	- **STATE** Initialization call to the environment
- $\geq$  CreateThreadPoolWork
	- Creates a work objects<br>Show it There all a little show
- SubmitThreadPoolWork
	- Submit work objects to the thread pool

"Equivalent" to **CreateThread**but we do not explicitly run threads, we just<br>submit task to the thread nool (queue) submit task to the thread pool (queue)

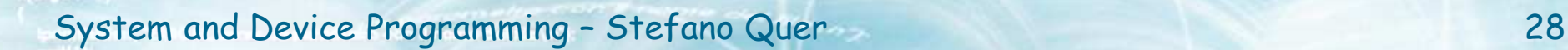

### → WaitForThreadpoolWorkCallbacks

- $\blacksquare$ Block the boss (or calling) thread until all calls to the) work object complete
- > CloseThreadpoolWork
	- **Service Service Replace CloseHandle** "Equivalent" to "Equivalent" to

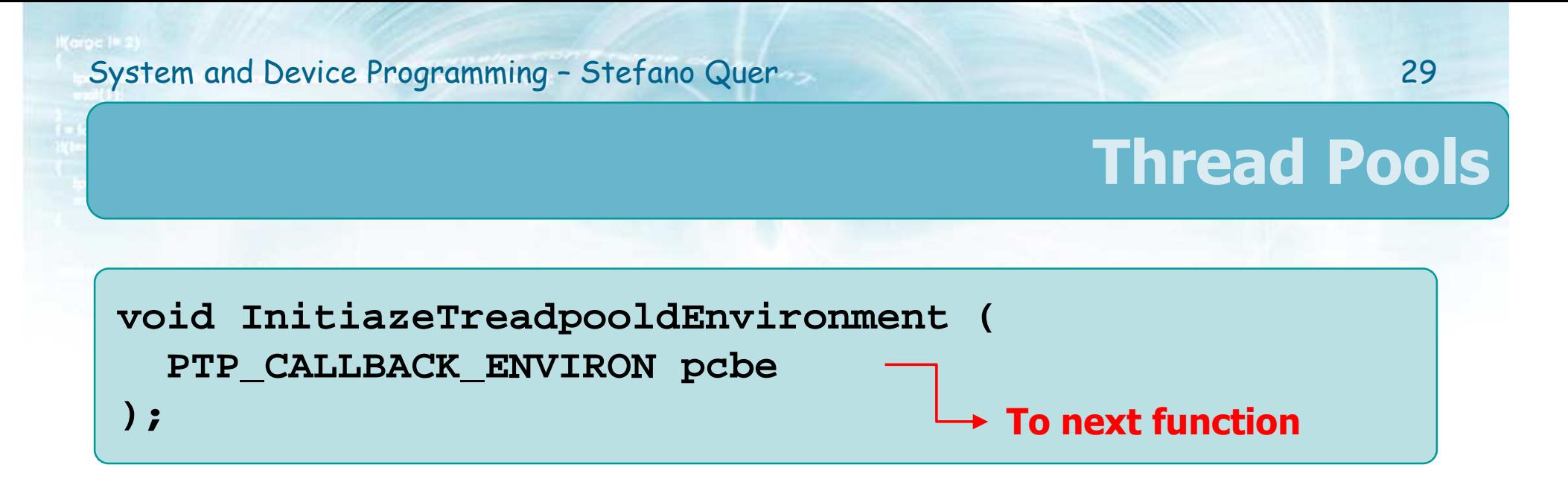

**❖** This function initializes a callback environment

- > The structure TP\_CALLBACK\_ENVIRON defines the callback environment to initialize
- $\triangleright$  This function must be called before using any the API functions reported in the following pages
- $\clubsuit$  There is no return value

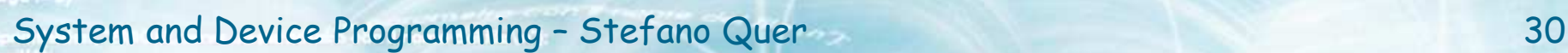

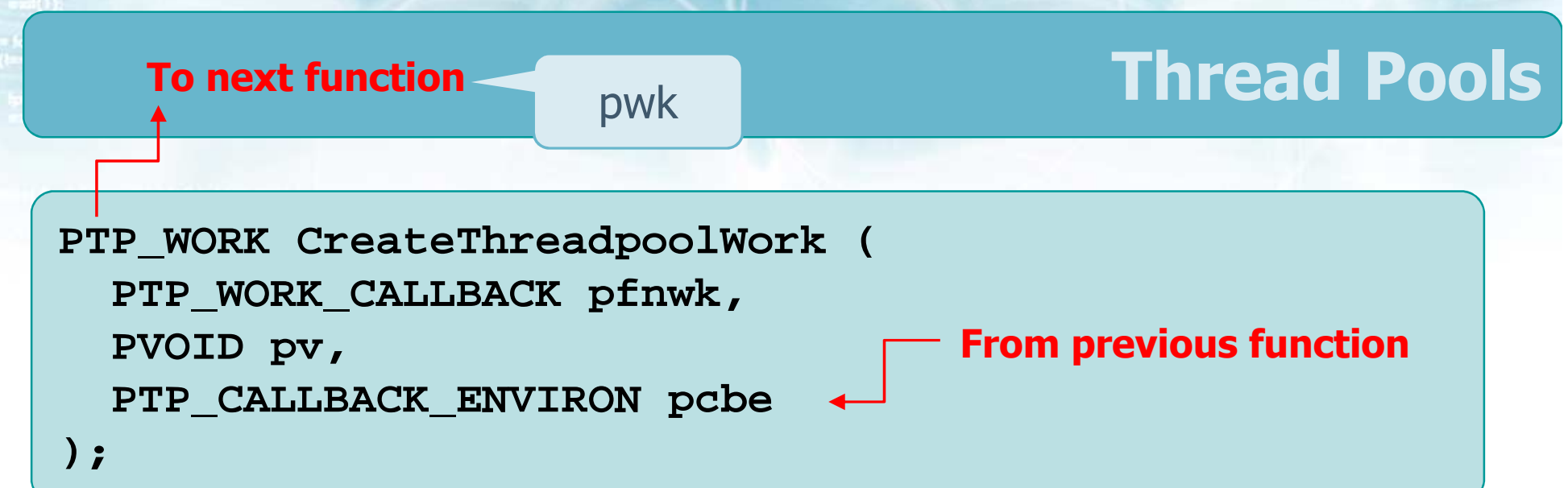

\* This system call is "equivalent" to CreateThread

- $\cdot$  It creates a new work object within the callback<br>environment pche environment pcbe
	- It must be called once for every task (i.e., thread) we want to solve

## **❖ Parameters**<br>← afmade:

- **Prink** is the callback function (the "thread" function)
- **Pv** is the parameter of this function
- **pcbe** is the enviroment
- \* Return value
	- The task **pwk**, in case of success
		- **This work object is not ready to run yet as it must** be submitted to the thread pool
	- $\triangleright$  NULL, in case of failure
- **PTP\_WORK CreateThreadpoolWork ( PTP\_WORK\_CALLBACK pfnwk, PVOID pv, PTP\_CALLBACK\_ENVIRON pcbe);**

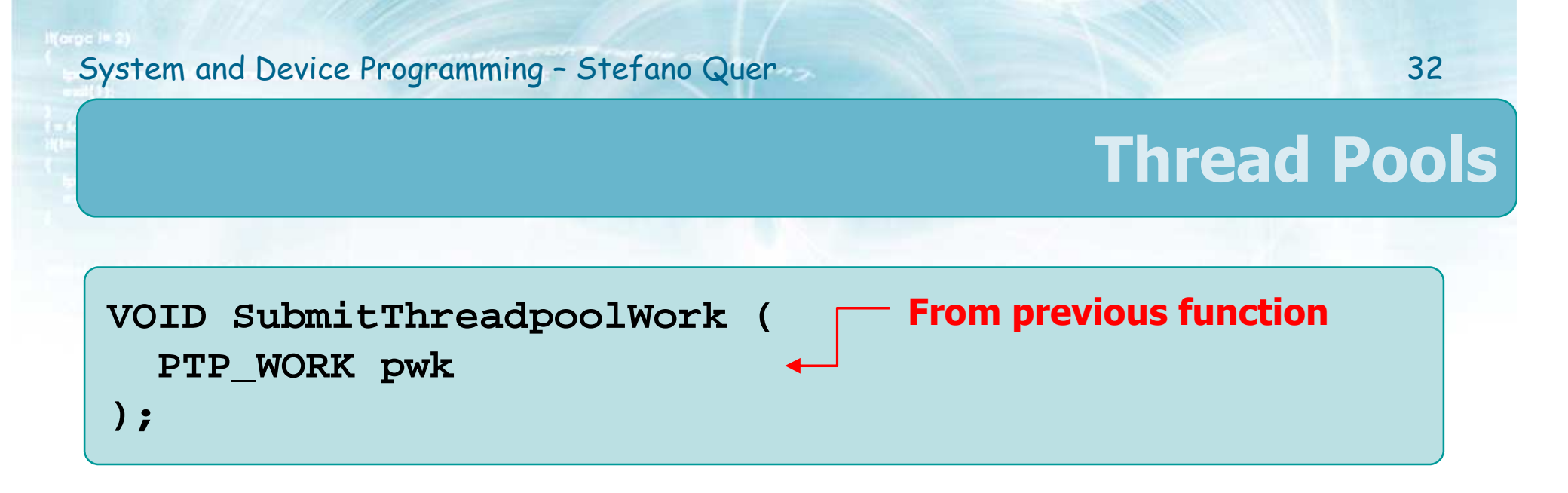

- This system call submits a new work object pwk<br>to the thread pool to the thread pool
	- **pwk** is the work object
		- It was returned by function CreateThreadPoolWork
	- The callback function associated with **pwk** will be called once for every SubmitThreadpollWork call
		- This call should never fail if **pwk** is valid as all resources have been previously allocated
		- **The kernel decides which thread to use**

```
System and Device Programming - Stefano Quer 33
                                     Thread PoolsVOID WaitForThreadpoolWorkCallbacks (
  PTP_WORK pwk,
BOOL fCancelPendingCallbacks);
```
- **External This function allows the boss thread to wait for**<br>Sall submitted work objects to be completed all submitted work objects to be completed
	- $\triangleright$  It is usually called by the boss thread once for each submitted work objects
	- $\triangleright$  It also allows the boss thread to cancel still ponding work objects. pending work objects
- **❖** This function does not have a timeout <br>National people to the wait on the na
	- $\triangleright$  It is not possible to try-wait on the pool

## ❖ Parameters

- **pwk** is the work object
	- It was returned by function CreateThreadPoolWork
- It **fCancelPendingCallbacks** is true it is possible to cancel a work object
	- **-** Only work objects not yet started can be cancelled, all others run to completion

**VOID WaitForThreadpoolWorkCallbacks ( PTP\_WORK pwk, BOOL fCancelPendingCallbacks);**

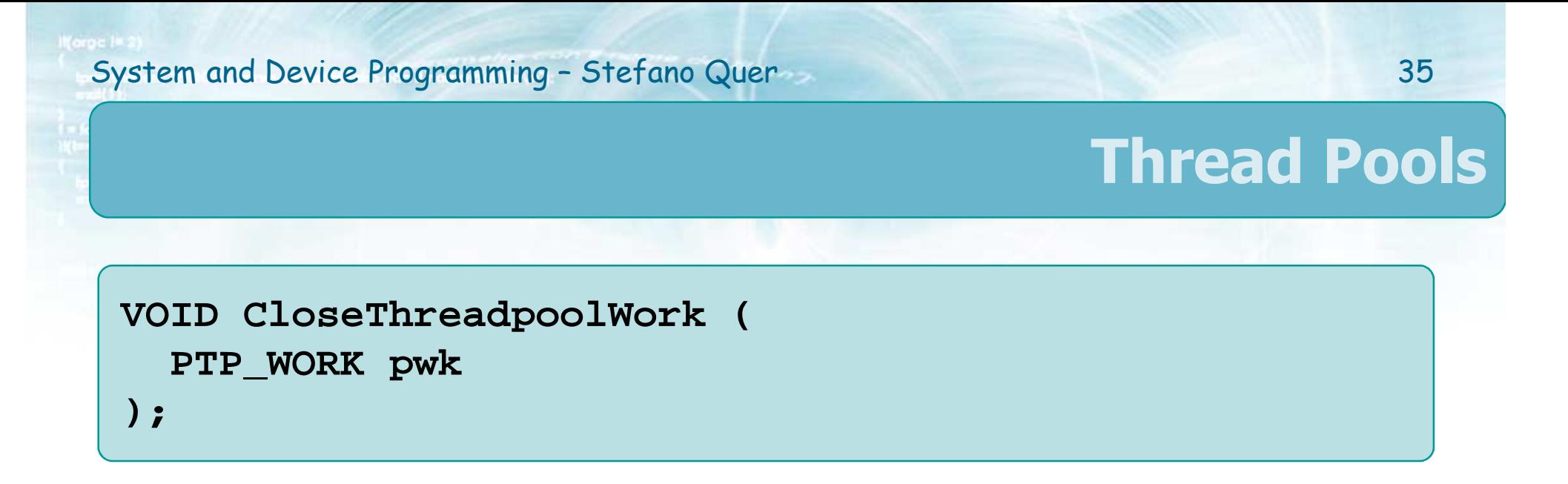

## ❖ This function releases the specifies work object

### **pwk** is the work object

■ It was returned by function CreateThreadPoolWork

### $\triangleright$  The work object is

- **Freed immediately, if there are no outstanding** callbacks
- **Freed asynchronously, after the outstanding** callbacks complete

 $\clubsuit$  There is no return value

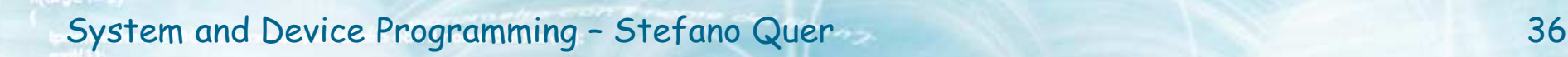

#### **Thread function**

- $\bullet\bullet$  With thread pools the thread function assumes the name of "callback " function
	- $\triangleright$  Callback functios, as standard thread functions,<br>must have a nre defined proteture. must have a pre-defined prototype
- Windows will call this function once for every SubmitThreadpoolWork invocation

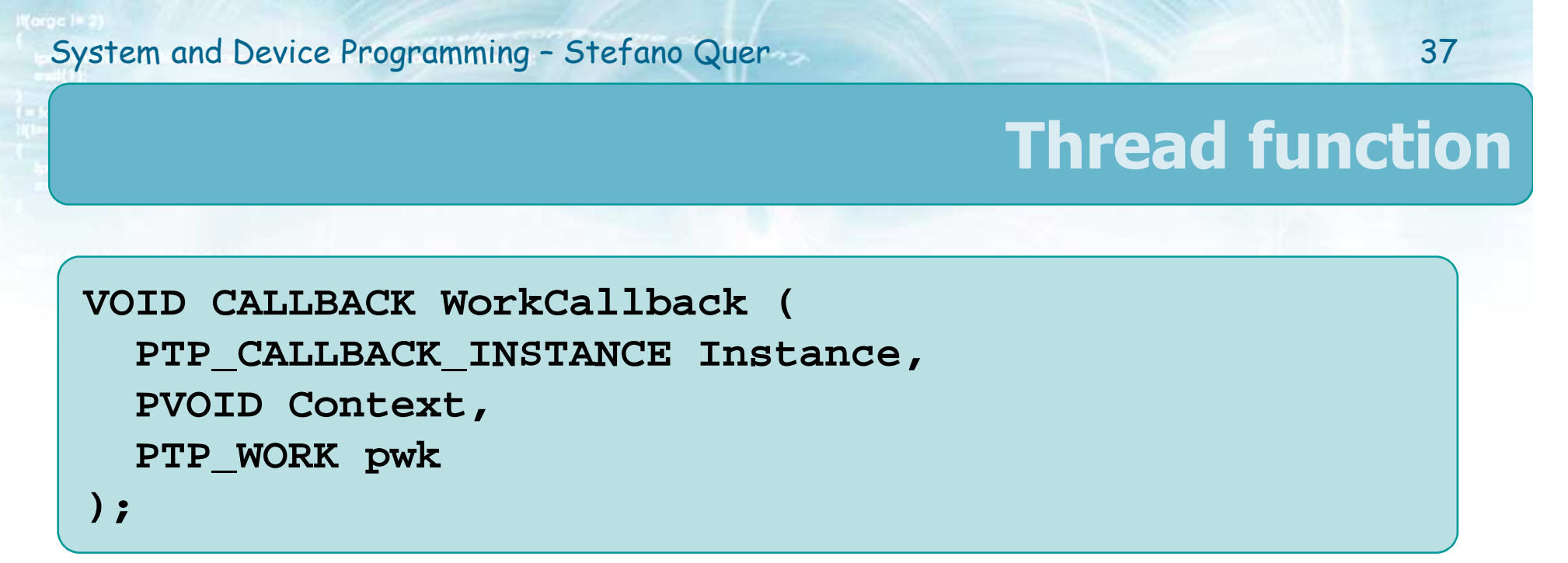

### **❖ Parameter**<br>■

### **Instance** identifies a specific callback instance

- **It may be passed on to other functions, such as** SetEventWhenCallbackReturns, …
- **It provides Windows with specific information about** this instance that may help in the scheduling
	- The instance may execute for a short or a long time
	- Often, callback functions are expected to execute quickly

#### **Thread function**

### **Context** it the parameter of the function

- It was specified during the call to CreateThreadpoolWork
- **pwk** is the work object
	- It was returned by function CreateThreadPoolWork

**VOID CALLBACK WorkCallback ( PTP\_CALLBACK\_INSTANCE Instance,PVOID Context, PTP\_WORK pwk);**

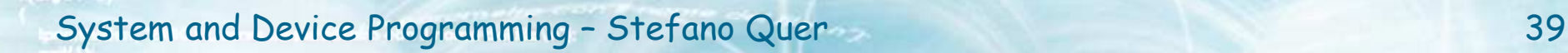

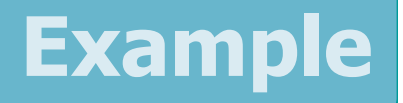

Solve a concurrent problem using a thread pool<br>To run threads instead of running them explicitly to run threads instead of running them explicitly

- Initialize the thread pool
- $\triangleright$  Submit work objects to the thread pool
- $\triangleright$  Wait for all tasks to be completed
- $\triangleright$  Clean-up the pool

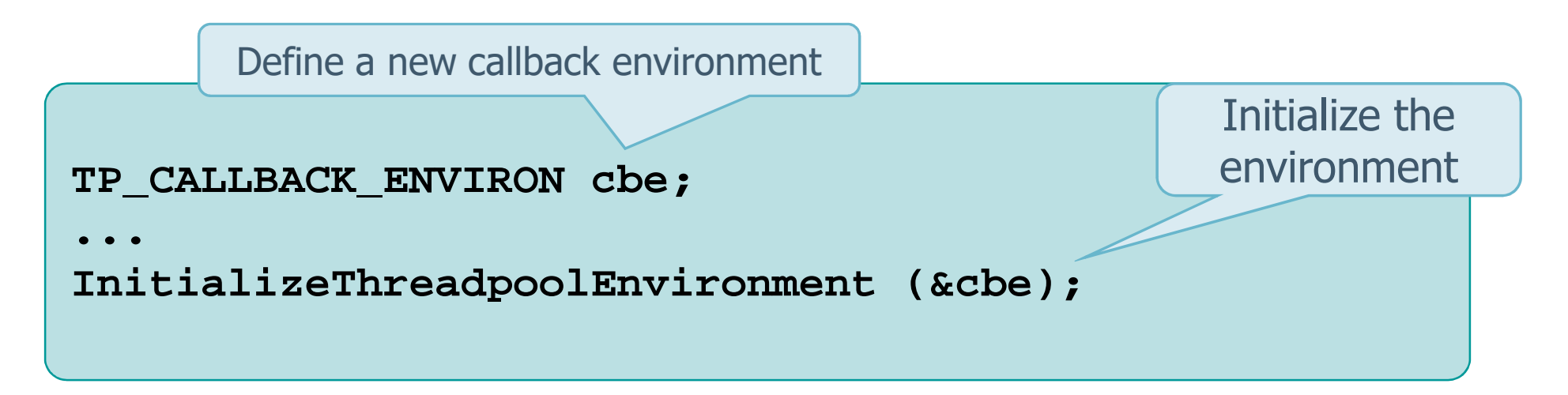

#### System and Device Programming – Stefano Quer 40

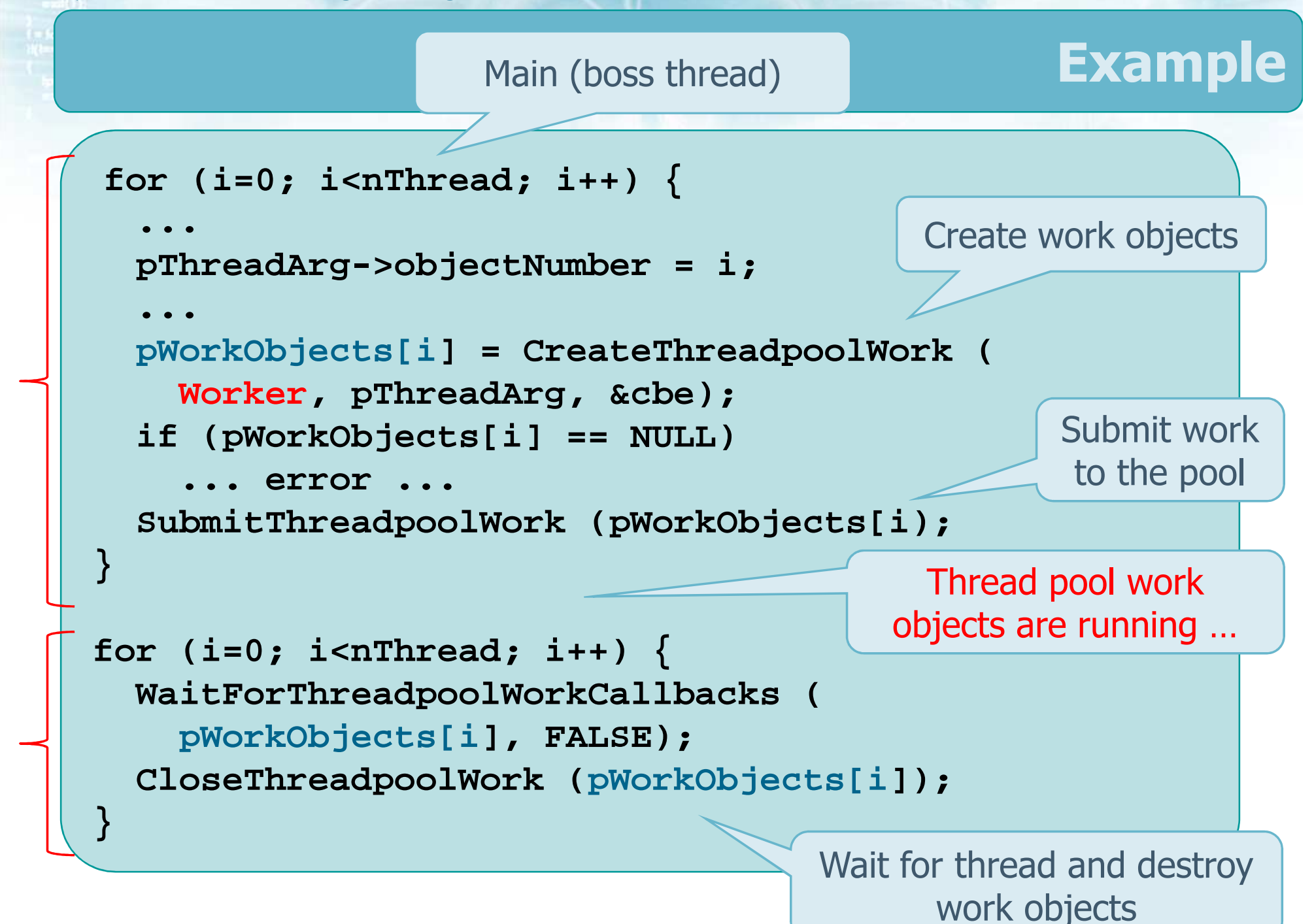

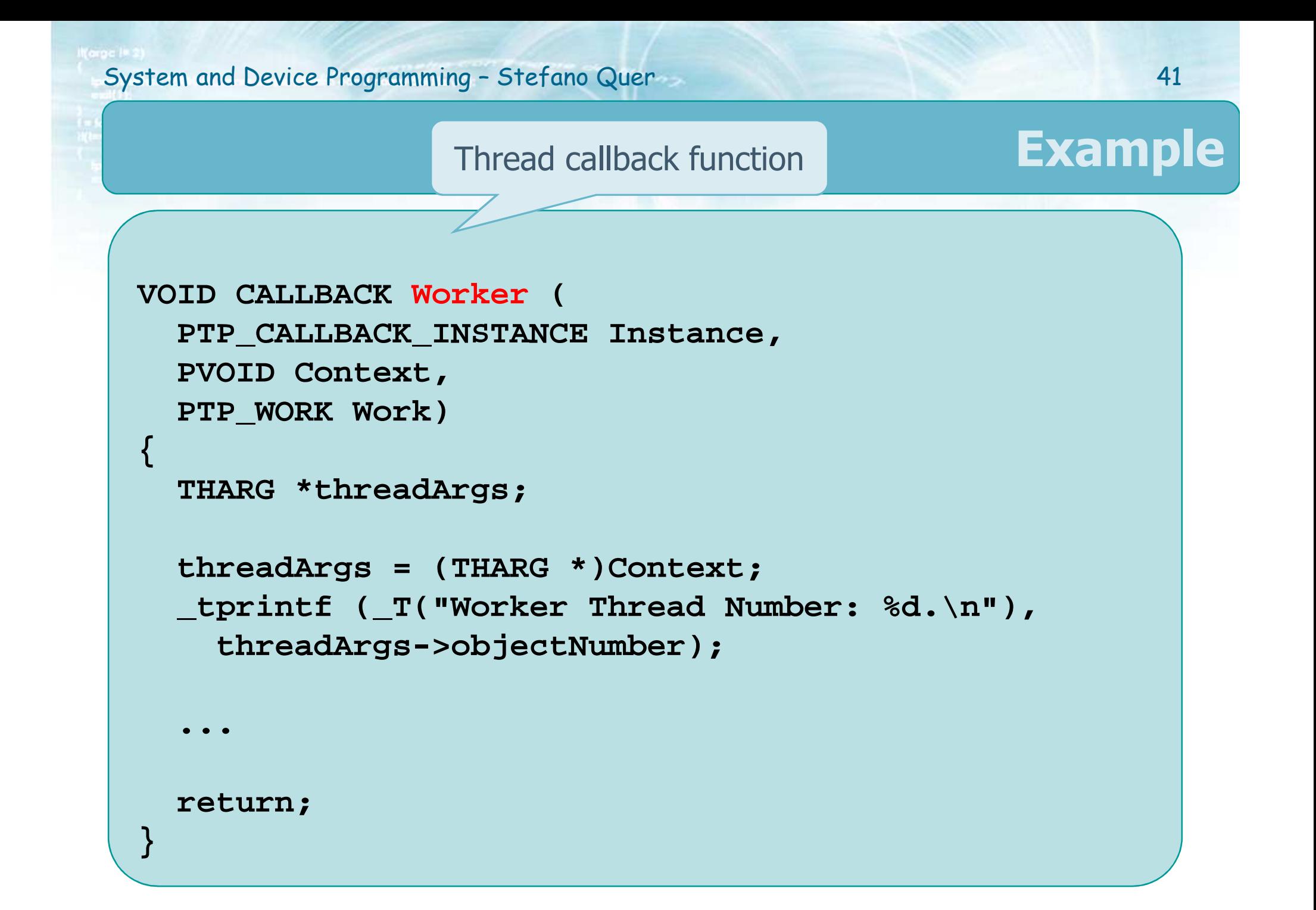